# Электронный дартс калькулятор

Внимание: запрещено для использования детьми, без контроля взрослых.

#### Пожалуйста прочтите инструкцию внимательно.

## Важно

Во время транспортировки или в ходе обычной игры возможно временное заклинивание сенсорной панели этого счетчика очков, что приведет к зависанию устройства. В этом случае автоматически активируется встроенная «функция самодиагностики». Счетчик очков запустит процедуру самопроверки, чтобы определить, какой сектор заклинил, и отобразит на экране мигающее сообщение об ошибке вместе с номером заклинившего сектора. При появлении ошибки выполните следующие действия:

- 1. Найдите заклинивший сектор по номеру, указанному на дисплее устройства.
- 2. Нажмите несколько раз на заклинивший сектор. Как только проблема решится, сообщение

об ошибке пропадет и счетчик очков продолжит работать в обычном режиме.

#### Предисловие

Благодарим вас за покупку этого счетчика очков для дартса. Его компьютеризированная система подсчета очков делает игру легкой и приятной. Благодаря 18 встроенным играм и 96 опциям на выбор, как новички, так и более продвинутые игроки найдут игры, которые им подходят. Одновременно могут играть до 8 игроков. Пожалуйста, прочтите инструкции перед игрой и обязательно сохраните их для использования в будущем.

## Важно

Эта игра предназначена для использования только при помощи пальца.

 Не пытайтесь касаться сенсорной панели дротиком со стальным наконечником или другим острым предметом.

Между нажатиями на кнопки требуется временной интервал на отклик. Если два нажатия происходят слишком быстро, нажмите еще раз, чтобы правильно записать свой результат.

#### Информация

Перед использованием снимите защитную пленку с дисплея.

## Источник питания

Дартс рассчитан на питание от 3-х батареек AAA. Батарейные отсеки можно открыть спереди и затем установить 3 батарейки AAA. Также в целях экономии энергии этот счетчик оснащен автоматическим спящим режимом и режимом автоматического отключения питания. Если счетчик не используется, он автоматически перейдет в спящий режим через 3 минуты и выключится еще через 30 минут.

## Руководство по эксплуатации

- 1. Нажмите кнопку POWER/DOUBLE чтобы включить счетчик очков.
- 2. При включении все дисплеи загорятся и прозвучат звуковые сигналы. Когда сигналы прозвучат на дисплее высветится «2» и «G01».
- 3. Нажимайте кнопку «GAME» чтобы выбрать вариант игры. Номер игры высвечивается на дисплее.

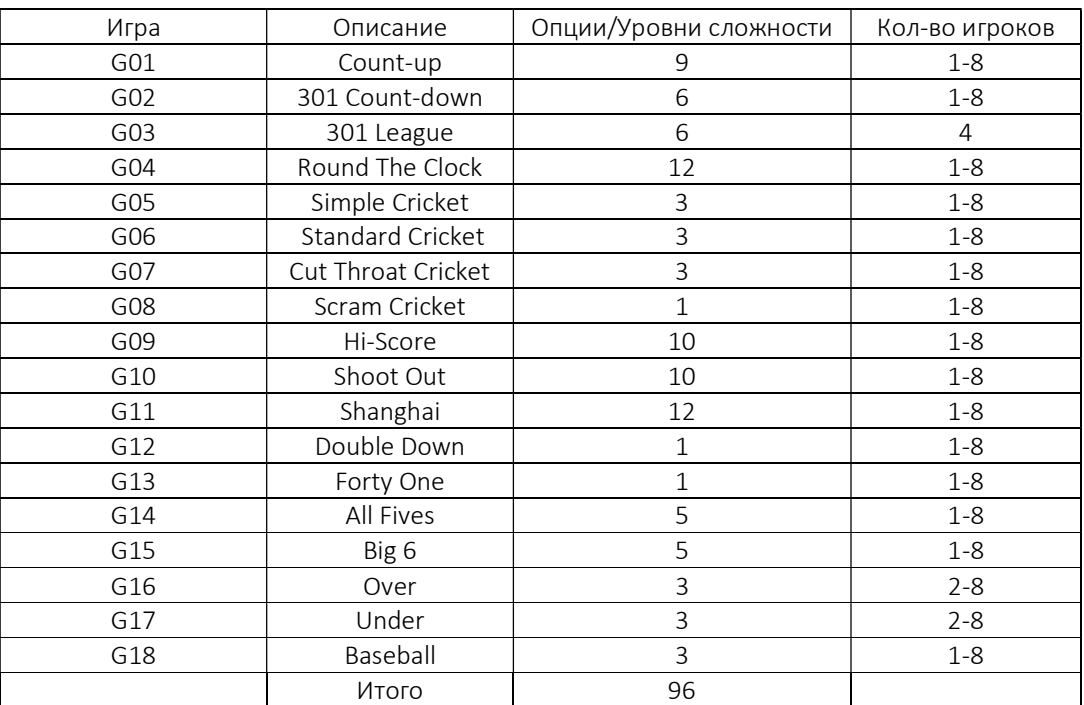

- 4. Нажмите кнопку «PLAYER», чтобы выбрать количество игроков. Выбор будет отображаться на дисплее. Счетчик позволяет играть до восьми игроков. Очки игроков отображаются на дисплее очков, как указано на панели. для игр в крикет дисплей счета в крикете показывает счет каждого игрока. Также во время игры игроки могут посмотреть результаты всех игроков, нажав кнопку «PLAYER».
- 5. Нажмите кнопку «OPTION», чтобы выбрать желаемый вариант игры / уровни сложности для всех игроков. Выбор будет отображаться на дисплее с очками.
- 6. Для игры с обратным отсчетом 301 игроки также могут нажать кнопку POWER\DOUBLE, чтобы выбрать параметры Double In / Double Out перед началом. Будут отображаться 2 значка, показывающих варианты выбора.

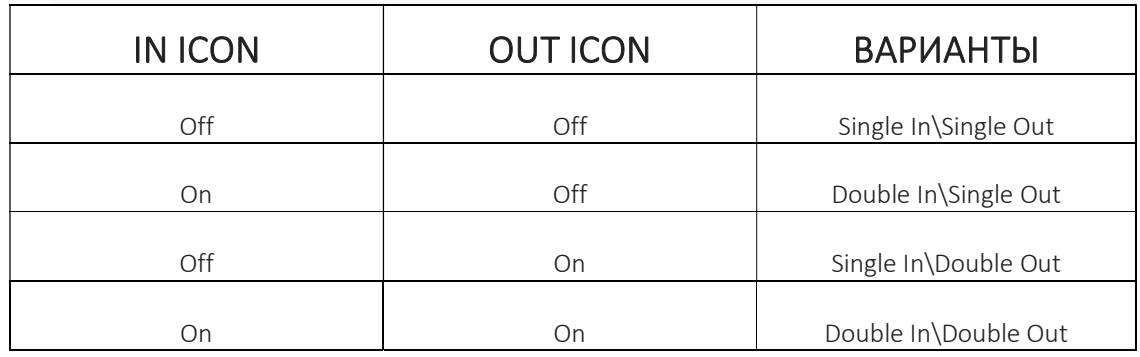

Single In: Чтобы начать игру нужно попасть в любой сектор.

Double In: Чтобы начать игру нужно попасть в любой сектор удвоения, включая Bull.

Single Out: Чтобы закончить игру, нужно попасть дротиком в любой сектор который сделает счет игрока равным нолю.

Double Out: Чтобы закончить игру, нужно попасть дротиком в сектор удвоения который сделает счет игрока равным нолю.

- 7. Нажмите кнопку PLAY\NEXT чтобы начать игру.
- 8. Во время игры дисплей игрока показывает количество игроков, играющих в данный момент. Есть 3 значка дротика, показывающие, что производятся броски. После броска 3 дротиков и подсчета результатов, значок дротика и счет мигают. Игроку необходимо нажать кнопку PLAY \ NEXT для подсчета очков следующего игрока.
- 9. Если выбран неправильный счет, нажмите кнопку BOUNCE \ ELIMINATE, чтобы выбрать конкретный отображаемый счет, затем удалите этот счет, нажав и удерживая кнопку BOUNCE | ELIMINATE в течение 1 секунды.
- 10. Когда игрок заканчивает игру первым, на дисплее высвечивается его ранг «r 1». И звучит победная мелодия.
- 11. Чтобы отключить питание, нажмите и удерживайте кнопку POWER\DOUBLE в течение 1,5 секунд.

#### Описание игр и Правила

#### G01 Count-Up (С Настройками в 100,200,300 … 900 очков)

Засчитывается каждый бросок дротика. Первый игрок, который наберет или превысит установленное количество очков, станет победителем.

#### G02 301 Count-Down (С Настройками в 301,501,601,701,801 или 901 очко)

Очки вычитаются после каждого броска из 301\501\601\701\801\901 очков, первый игрок, достигнувший 0 станет победителем. Игра имеет варианты DOUBLE\SINGLE настроек.

При игре Single In или Single out, начать и закончить игру можно попаданием в любой сектор, не важно обычный, удвоение или утроение.

При игре Double In\ Double out начать или закончить игру возможно только при попадании в сектор удвоения или Bull (Центр Мишени).

#### G03 301 League (С настройками в 301,501, 601, 701,801, или 901 очко)

Похожая на 301 Count-down, но здесь команды соревнуются друг с другом. Если один член команды достигает ровно 0 очков, его\ее команда побеждает. Однако есть одно условие. Общий счет его\ее команды не должен превышать общий счет противоположной команды. Если он больше, то команды не победила и очки не засчитываются.

## G04 Round The Clock (С Настройками в 105, 110, 115, 120, 205, 210, 215, 220, 305, 310, 315 очков)

Нужно попасть в сектора по порядку от 1,2,3, … до 5, 10,15 или 20 в зависимости от выбранного режима. Первый игрок, достигший указанного счета, побеждает. При попадании в не правильный сектор ход переходит к следующему игроку. Игрок начинает свой раунд с сектора следующего по порядку. Сектор, в который нужно попасть высвечивается на дисплее устройства.

## G05 Simple Cricket (С Настройками 000, 020, или 025)

По стандартным правилам, в этой игре используются только сектора 15-20 и Bull. Первый игрок, «открывший» \попавший три раза в каждый из 7 указанных секторов, побеждает. Все попадания в правильный сектор будут отображаться на дисплее в отделе Cricket.

000-Попасть и «Открыть» сектора 15-20 и Bull в любом порядке.

020-Попасть и «Открыть» сначала в сектор 20 затем по порядку 19, 18, 17, 16, 15 и Bull.

025-Попасть и «Открыть» сначала Bull, потом по порядку 15, 17, 18, 19 и 20.

Примечание: (1) Обычный сектор считается за 1 попадание.

Сектор удвоения считается за 2 попадания.

Сектор утроения считается за 3 попадания.

(2) Сектор закроется при попадании более трех раз.

#### G06 Standard Cricket (С Настройками C00, C20, C25)

Аналогичные правила что и в simple cricket, игроки должны первыми попасть в секторы 15- 20 и Bull три раза. Секторы удвоение и утроение считаются за 2 или 3 попадания соответственно.

Для игр С00, С20, С25, правила те же что и 000, 020, 025 в simple cricket, за исключением более сложных процедур подсчета очков и выигрышей как описано ниже:

- 1. После трех попаданий в сектор, он становится «открытым» для игрока, и все последующие попадания засчитываются как броски.
- 2. Когда все игроки попали в сектор три раза, этот сектор считается «закрытым», и попадания в этот сектор более не засчитываются никому. Номер этого сектора мигает на дисплее в разделе Cricket.
- 3. Игрок, который «открыл» сектор может набирать очки с этого сектора пока его не «закроют»
- 4. Побеждает игрок, который первый закрыл все секторы и имеет равное или большее количество очков. Однако если у игроков ничья по очкам, или нет очков, выигрывает тот, кто первый закрыл все секторы побеждает.
- 5. И если игрок «закрыл» все секторы первым, но набрал меньше очков чем остальные, набор очков осуществляется попаданием в «открытые» секторы. Если этот игрок не набрал большее количество очков до того времени, когда остальные игроки «закрылись» то выигрывает тот, у кого больше очков.

## G07 Cut Throat Cricket (С настройками 00С, 20С, 25С)

Те же правила что и в Standard Cricket, ЗА ИСКЛЮЧЕНИЕМ того что очки засчитываются сопернику. Игрок первым «закрывший» все секторы и набравший меньшее количество очков, побеждает. Этот вариант игры позволяет набирать большее количество очков для соперников, зарывая их все глубже.

#### G08 Scram Cricket (Только 2 Игрока или 2 Команды)

Это вариант игры в Cricket. Игра состоит из 2 раундов. В первом раунде, первый игрок должен «закрыть сегменты 15-20 и Bull, пока 2 игрок пытается набрать как можно большее количество очков, попадая в не «закрытые» секторы. Во втором раунде игроки меняются. Выигрывает игрок с большим количеством очков.

## G09 Hi Score (С Настройками H03, H04, H05, H06, H07, H08, H09, H10, H11, H12)

Правила просты. Для победы игроки должны набрать большее количество очков за 3, 4, 5… или 12 раундов (3 броска). Секторы удвоение и утроение приносят x2 и x3 очков соответственно.

## G10 Shoot Out (С Настройками -11, -12, -13, -14, -15, -16, -17, -18, -19, -20)

Счетчик очков высвечивает случайное количество очков, которое должен набрать игрок. При наборе заданного количества очков, игрок получает одно очко. Первый кто наберет 11, 12, 13… 20 очков в зависимости от уровня сложности, побеждает. Если игрок в течении 10 секунд не производит бросок, цель автоматически меняется.

## G11 Shanghai (С Настройками L01, L05, L10, L15, H01, H05, H10, H15, P01, P05, P10, P15)

Каждый игрок должен попасть в секторы 1-20 и Bull. Бросаются 3 дротика в каждый сектор и игрок набравший большее количество очков, побеждает. Есть три уровня сложности.

L – Засчитывается попадание в любое зону сектора.

Н – Засчитывается попадание только в удвоение и утроение.

Р – Super Shanghai. Правила те же. За исключением на дисплее устройства будут высвечиваться секторы удвоения или утроения, в которые нужно попасть.

L01, H01, и P01 игра начинается с сектора 1.

L05, H05 и P05 игра начинается с сектора 5.

L10, H10 и P10 игра начинается с сектора 10.

L15, H10 и P15 игра начинается с сектора 15.

Открывающий сектор высвечивается на дисплее автоматически.

## G12 Double Down

В начале игры у каждого игрока 60 очков. Игрок набирает очки попадая в указанный для текущего раунда сектор. Например, в первом раунде игрок должен попасть в сектор 15, если игрок не попадает, то его счет уменьшается на половину. В следующем раунде сектор 16 и т.д. D и T означает что игрок должен попасть в любой сектор удвоение или утроение с теми же правилами. Побеждает игрок набравший большее количество очков.

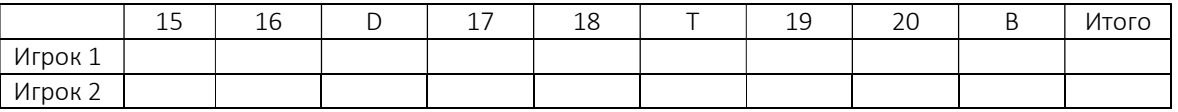

D: Удвоение T: Утроение B: Bull

## G13 Forty-One

Правила такие же, как и в Double Down за исключением:

- 1. Порядок секторов обратный от 20 до 15, 41 и Bull
- 2. Добавочный раунд в 41 очко идет перед финальным раундом.
- 3. Игрок набравший большее количество очков выигрывает.

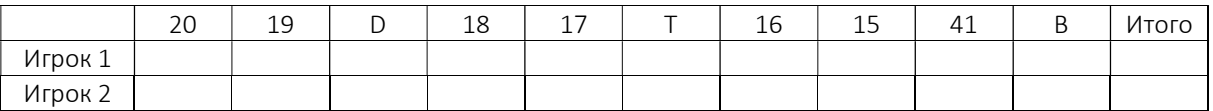

D: Удвоение T: Утроение B: Bull

#### G14 All Fives (С Настройками 551, 561, 571, 581, 591)

Каждый раунд каждый игрок должен набрать количество очков кратное 5. Игрок получает столько очков на сколько набранный результат делится на 5. Например если за 3 броска игрок набрал 15 очков, 15\5=3. Игрок получает три очка.

Очки не засчитываются если:

- 1. Результат после 3 бросков не кратен 5.
- 2. При промахе, даже если сумма очков остальных бросков кратна 5.

Игрок набравший 51, 61, 71, 81 или 91 очков побеждает.

## G15 Big Six (С Настройками 3, 4, 5, 6 и 7)

Эта игра позволяет игроку самому назначить сектор, в который должен попасть соперник. Однако, игрок должен заслужить шанс назначить цель своему оппоненту сперва попав текущий сектор.

Сектор 6 это первый сектор куда нужно попасть чтобы игра началась. Перед началом, игроки должны выбрать количество жизней нажимая кнопку OPTIONS. За 2 броска первый игрок должен попасть в сектор 6, чтобы «сохранить» жизнь. После того как текущая цель поражена, следующий бросок определяет цель для следующего игрока. Если первый игрок не попадает в текущую цель за 2 броска, он теряет 1 жизнь и шанс на определение цели для оппонента. Второй игрок кидает в сектор, в который первый игрок не попал. Одинарный, удвоение и утроение — это разные секторы в этой игре.

Цель игры заставить соперника терять жизни выбирая для него сложные цели, такие как Bull или утроение 20. Последний игрок у которого остались жизни побеждает.

Количество жизней отображается на дисплее в отделе Cricket.

## G16 Over (С Настройками O-7, O-8, O-9)

Игроки по очереди бросают 3 дротика, наибольший счет, набранный среди игроков, считается «Лидерским счетом». Игрок, в свой ход, набравший большее количество очков становится «лидером», если набранная сумма очков меньше, игрок теряет одну жизнь.

Лидер может попытаться перебить свой же счет, при неудаче он теряет жизнь, но его счет остается «Лидерским». Если лидер не хочет пытаться перебить свой же результат сохранив лидерство он может пропустить ход, нажав на кнопку PLAY\NEXT.

Игроки могут выбрать количество жизней 7, 8 или 9, в зависимости от умений, последний игрок у которого останется хотя бы одна жизнь побеждает. Жизни игроков отображаются на дисплее в разделе Cricket.

## G17 Under (С Настройками U-7, U-8, U-9)

Те же правила что и в Over, за исключением следующего:

- 1. Лидером становится игрок набравший наименьшее количество очков за ранд.
- 2. Бросок мимо равен 60 очкам.

## G18 Baseball (С Настройками B07, B08, B09)

Игра состоит из девяти периодов (инингов), и в каждом ининге игрок в свою очередь «отбивает мяч битой», трижды бросая дротик.

В первом ининге игроки метают дротики в сектор 1, во втором — в сектор 2, и так до сектора 9 в девятом ининге. При ничейном счете разыгрываются дополнительные ининги.

Одиночная «пробежка» засчитывается при попадании дротика в соответствующий сектор ининга (две пробежки за дубль и три — за попавшие в тройное кольцо). Попадание в яблочко на любой стадии игры считается получением большого шлема и приносит четыре очка.

Игроки могут выбрать количество инингов 7, 8 или 9.

#### Примечание: Использование батареек

- 1. Обычные батарейки не предназначены для подзарядки.
- 2. Аккумуляторный батареи следует извлечь из устройства пере зарядкой.
- 3. Аккумуляторные батареи следует заряжать под присмотром взрослых
- 4. Не следует использовать разные батареи, а также смешивать новые и бывшие в эксплуатации.
- 5. Следует использовать батареи того же или эквивалентного типа, как рекомендовано.
- 6. Батареи должны быть вставлены с соблюдением полярности.
- 7. Разряженные батареи должны быть извлечены из устройства.
- 8. Клеммы питания не закорочены.

#### Иллюстрации

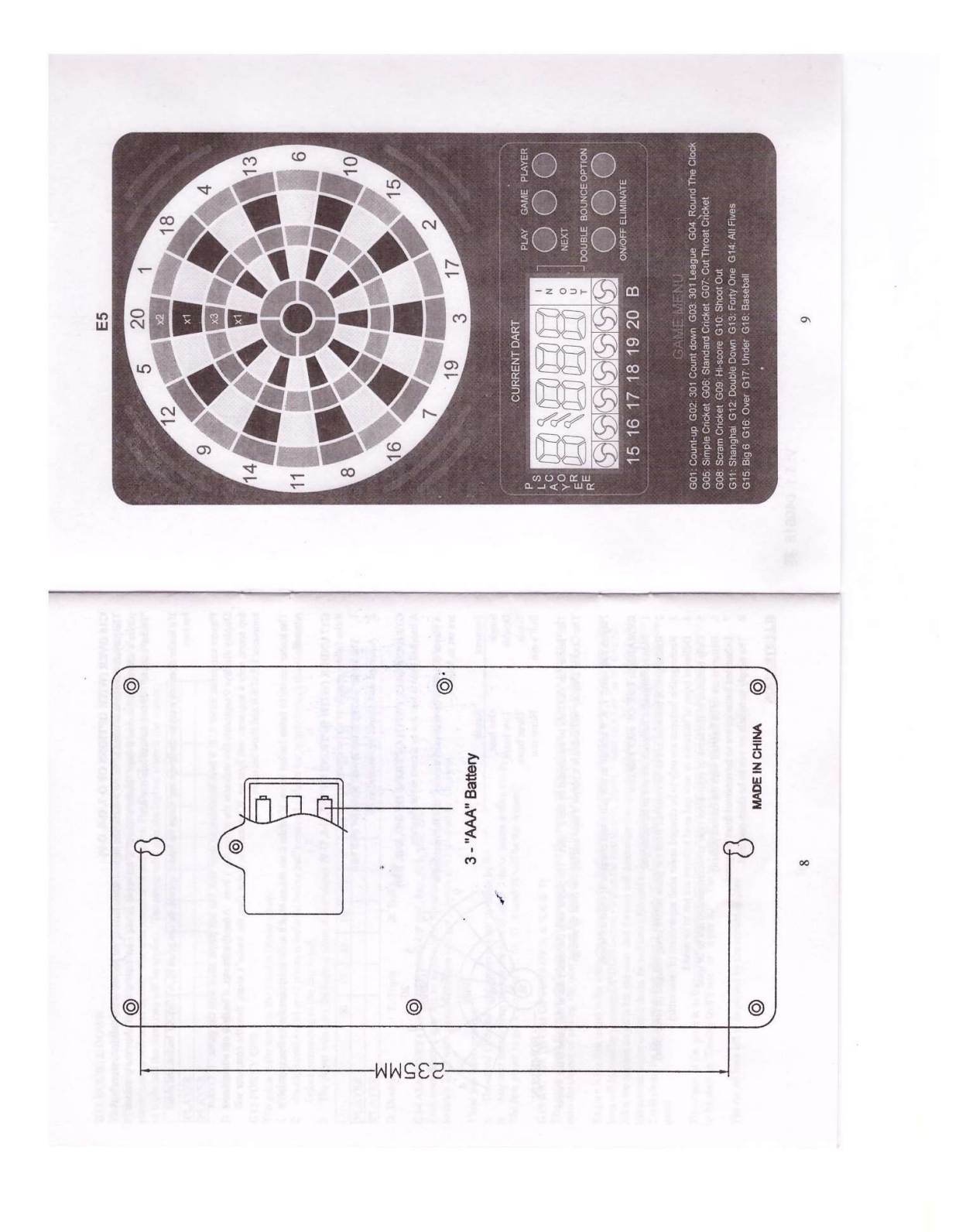